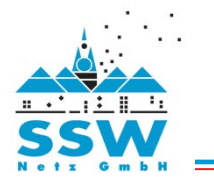

## **Anlagedaten Wärmepumpe** - **bitte das Datenblatt des Herstellers beifügen** -

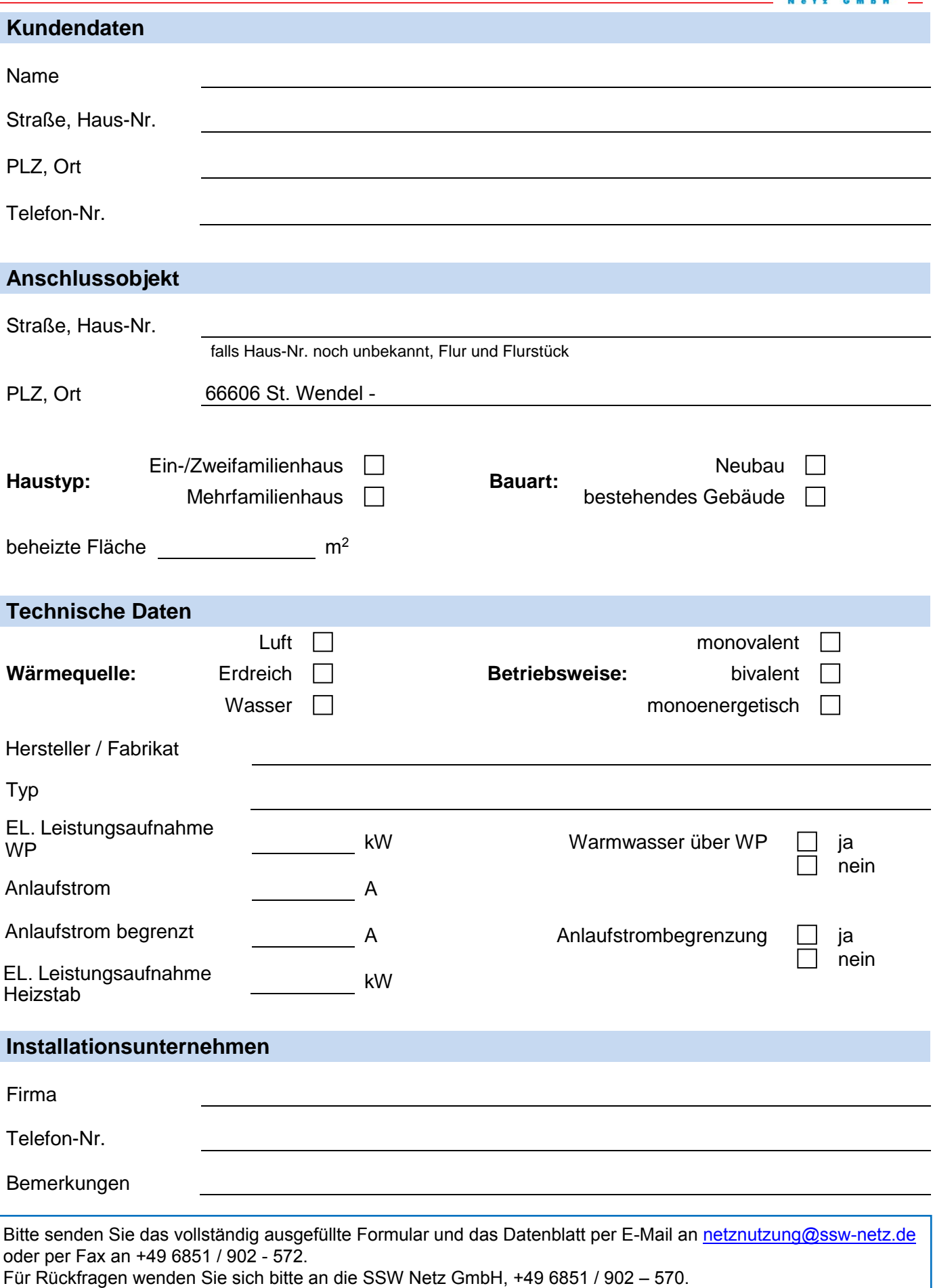